# **Security Privacyanti Virus Tools141**

**Michael G. Solomon,Sean-Philip Oriyano**

 The Privacy Papers Rebecca Herold,2001-12-20 Today, more than ever, organizations have to cope with increased concerns regarding privacy issues. These concerns are not limited to consumer fears about how information collected by Web sites will be used or misused. They also involve broader issues, including data collected for direct response marketing, privacy of financial and health records, identity theft, and fraud. Employees are raising questions about acceptable use of phones, e-mail, the Web, and if and when employers can monitor use. Employers find that without policies governing use of these assets, they have no legal basis for action against employees. The Privacy Papers: Managing Technology, Consumer, Employee, and Legislative Actions is a book for Clevel executives, IT managers, HR managers, security officers, privacy officers, and legal professionals. It covers all aspects of technology and legislation that enable privacy and also those that place it at risk. This how-to guide presents sample policies for employee training, awareness, and acceptable use; covers why companies must protect data and how to do it; describes the technology that makes information more private; and lists and summarizes major federal and international privacy legislation. Corporate espionage can put sensitive company information such as intellectual property, product development, marketing plans, and customer files at risk. With the ever-increasing legislation concerning privacy, it is important for executives to stay up to date. The Privacy Papers will ensure that any company conducting business domestically or internationally will understand how policies governing use of their assets will affect daily operations.

Internet Privacy For Dummies John R. Levine, Ray Everett-Church, Greg Stebben, 2002-08-01 \* Covers the essentials: An individual Internet user needs to know to help maintain personal privacy. Topics include securing a PC and Internet connection, knowing the risks of releasing personal information, cutting back on spam and other e-mail nuisances, and dealing with personal privacy away from the computer. \* Covers the enhanced features of the latest releases of Internet filtering software and privacy tools. \* Series features: The...For Dummies series has always been popular with new Internet users. Internet For Dummies remains the #1 beginning reference for Internet users. This book looks to follow the successes of its predecessors.

 *IT Security Risk Control Management* Raymond Pompon,2016-09-14 Follow step-by-step guidance to craft a successful security program. You will identify with the paradoxes of information security and discover handy tools that hook security controls into business processes. Information security is more than configuring firewalls, removing viruses, hacking machines, or setting passwords. Creating and promoting a successful security program requires skills in organizational consulting, diplomacy, change management, risk analysis, and out-of-the-box thinking. What You Will Learn: Build a security program that will fit neatly into an organization and change dynamically to suit both the needs of the organization and survive constantly changing threats Prepare for and pass such common audits as PCI-DSS, SSAE-16, and ISO 27001 Calibrate the scope, and customize security controls to fit into an organization's culture Implement the most challenging processes, pointing out common pitfalls and distractions Frame security and risk issues to be clear and actionable so that decision makers, technical personnel, and users will listen and value your advice Who This Book Is For: IT professionals moving into the security field; new security managers, directors, project heads, and would-be CISOs; and security specialists from other disciplines moving into information security (e.g., former military security professionals, law enforcement professionals, and physical security professionals)

 *Computer and Information Security Handbook* John R. Vacca,2009-05-04 Presents information on how to analyze risks to your networks and the steps needed to select and deploy the appropriate countermeasures to reduce your exposure to physical and network threats. Also imparts the skills and knowledge needed to identify and counter some fundamental security risks and requirements, including Internet security threats and measures (audit trails IP sniffing/spoofing etc.) and how to implement security policies and procedures. In addition, this book covers security and network design with respect to particular vulnerabilities and threats. It also covers risk assessment and mitigation and auditing and testing of security systems as well as application standards and technologies required to build secure VPNs, configure client software and server operating systems, IPsec-enabled routers, firewalls and SSL clients. This comprehensive book will provide essential knowledge and skills needed to select, design and deploy a public key infrastructure (PKI) to secure existing and future applications. \* Chapters contributed by leaders in the field cover theory and practice of computer security technology, allowing the reader to develop a new level of technical expertise \* Comprehensive and up-to-date coverage of security issues facilitates learning and allows the reader to remain current and fully informed from multiple viewpoints \* Presents methods of analysis and problem-solving techniques, enhancing the reader's grasp of the material and ability to implement practical solutions

 **Social Media for Government** Gohar F. Khan,2017-02-15 This book provides practical know-how on understanding, implementing, and managing main stream social media tools (e.g., blogs and micro-blogs, social network sites, and content communities) from a public sector perspective. Through social media, government organizations can inform citizens, promote their services, seek public views and feedback, and monitor satisfaction with the services they offer so as to improve their quality. Given the exponential growth of social media in contemporary society, it has become an essential tool for communication, content sharing, and collaboration. This growth and these tools also present an unparalleled opportunity to implement a transparent, open, and collaborative government. However, many government organization, particularly those in the developing world, are still somewhat reluctant to leverage social media, as it requires significant policy and governance changes, as well as specific know-how, skills and resources to plan, implement and manage social media tools. As a result, governments around the world ignore or mishandle the opportunities and threats presented by social media. To help policy makers and governments implement a social media driven government, this book provides guidance in developing an effective social media policy and strategy. It also addresses issues such as those related to security and privacy.

 **Security, Privacy, and Applied Cryptography Engineering** Rajat Subhra Chakraborty,Vashek Matyas,Patrick Schaumont,2014-10-08 This book constitutes the refereed proceedings of the 4th International Conference on

Security, Privacy, and Applied Cryptography Engineering held in Pune, India, in October 2014. The 19 papers presented together with two invited papers were carefully reviewed and selected from 66 submissions. The papers are organized in topical sections on cryptographic building blocks; mini tutorial; attacks and countermeasures; tools and methods; and secure systems and applications.

 *Cybercrime in Progress* Thomas J Holt,Adam M Bossler,2015-12-14 The emergence of the World Wide Web, smartphones, and computers has transformed the world and enabled individuals to engage in crimes in a multitude of new ways. Criminological scholarship on these issues has increased dramatically over the last decade, as have studies on ways to prevent and police these offenses. This book is one of the first texts to provide a comprehensive review of research regarding cybercrime, policing and enforcing these offenses, and the prevention of various offenses as global change and technology adoption increases the risk of victimization around the world. Drawing on a wide range of literature, Holt and Bossler offer an extensive synthesis of numerous contemporary topics such as theories used to account for cybercrime, policing in domestic and transnational contexts, cybercrime victimization and issues in cybercrime prevention. The findings provide a roadmap for future research in cybercrime, policing, and technology, and discuss key controversies in the existing research literature in a way that is otherwise absent from textbooks and general cybercrime readers. This book is an invaluable resource for academics, practitioners, and students interested in understanding the state of the art in social science research. It will be of particular interest to scholars and students interested in cybercrime, cyber-deviance, victimization, policing, criminological theory, and technology in general.

*Using Multimedia Systems, Tools, and Technologies for Smart Healthcare Services* Tyagi, Amit Kumar,2022-10-14

With the advancement of sensorial media, objects, and technologies, multimedia can play a significant role in smart healthcare by offering better insight of heterogeneous healthcare multimedia content to support affordable and quality patient care. While researchers and the scientific community have been making advances in the study of multimedia tools and healthcare services individually, very little attention has been given to developing cost effective and affordable smart healthcare services. Multimedia-based smart healthcare has the potential to revolutionize many aspects of our society; however, many technical challenges must be addressed before this potential can be realized. Using Multimedia Systems, Tools, and Technologies for Smart Healthcare Services includes high-quality research on the recent advances in various aspects of intelligent interactive multimedia technologies in healthcare services and, more specifically, in the state-of-the-art approaches, methodologies, and systems in the design, development, deployment, and innovative use of multimedia systems, tools, and technologies for providing insights into smart healthcare service demands. Covering topics such as genetic algorithms, automatic classification of diseases, and structural equation modeling, this premier reference source is an essential resource for hospital administrators, medical professionals, health IT specialists, hospital technicians, students and faculty of higher education, researchers, and academicians.

 COMPUTER CONCEPTS & APPLICATIONS Narayan Changder,2022-12-25 Embark on a journey into the world of computing with Computing Wisdom, the ultimate guide for mastering Computer Concepts & Applications. Whether you're a student, professional, or technology enthusiast, this comprehensive Multiple-Choice Questions (MCQ) guide covers a wide range of computing topics, ensuring a solid understanding of fundamental concepts, applications, and practical insights. ?? Key Features: Diverse MCQ Bank: Immerse yourself in a diverse collection of MCQs covering essential Computer Concepts & Applications. From hardware and software fundamentals to application scenarios, Computing Wisdom ensures comprehensive coverage, allowing you to explore the depth and breadth of computing. Thematic Organization: Navigate through the multifaceted world of computing with a thematic approach. Each section is dedicated to a specific aspect, providing a structured and holistic understanding of computer concepts and their practical applications. In-Depth Explanations: Enhance your knowledge with detailed explanations accompanying each MCQ. Our expertly crafted explanations go beyond correct answers, providing valuable insights into computing principles, technologies, and best practices. Real-World Applications: Apply theoretical knowledge to practical scenarios with questions reflecting real-world applications of computer concepts. Develop the skills needed for effective use of computer technologies in various domains. Visual Learning Aids: Reinforce your learning with visual aids, including diagrams, charts, and illustrations. Visual learning aids make complex computing concepts more accessible, facilitating a deeper understanding of the applications and implications of technology. Timed Practice Tests: Simulate exam conditions and enhance your time-management skills with timed practice tests. Evaluate your progress, identify areas for improvement, and build confidence as you navigate through a variety of computing scenarios. ?? Why Choose Computing Wisdom? Comprehensive Coverage: Covering a wide spectrum of Computer Concepts & Applications, our guide ensures a comprehensive understanding of fundamental principles. Whether you're a beginner or an experienced user, this guide caters to all levels of expertise. Practical Relevance: Emphasizing real-world applications, our guide prepares you for practical challenges in computing. Gain insights into effective use of hardware, software applications, and emerging technologies crucial for success in the field. Digital Accessibility: Access your study materials anytime, anywhere with the digital edition available on the Google Play Bookstore. Seamlessly integrate your computing studies into your routine and stay updated with the latest advancements in the field. ?? Keywords: Computer Concepts & Applications, Computing, MCQ Guide, Technology Enthusiasts, Real-World Applications, Visual Learning Aids, Timed Practice Tests, Digital Accessibility, Google Play Bookstore. Empower yourself with Computing Wisdom. Download your digital copy today and embark on a journey of comprehensive learning, practical insights, and mastery of fundamental computer concepts and applications. 1 Basic Computer Concepts . . . . . . . . . . . . . . . . . . . . . . . . . . . . . . . . . . . . . . . 3 1.1 History of Computers . . . . . . . . . . . . . . . . . . . . . . . . . . . . . . . . . . . . . . . . . . . . 3 1.2 Computer System Types . . . . . . . . . . . . . . . . . . . . . . . . . . . . . . . . . . . . . . . . . 50 1.3 Impact of Computers on Work Environments . . . . . . . . . . . . . . . . . . . . . . . . 75 1.4 Information Systems vs. Information Technology . . . . . . . . . . . . . . . . . . . . . 79 2 Computer Hardware Components & Functions  $\ldots$  . . . . . . . . . . . . . . . 87 2.1 Computer System Components  $\ldots$  . . . . . . . . . . . . . . . . . . . . . . . . . . . . . . . . 87 2.2 What is a Computer System Unit? . . . . . . . . . . . . . . . . . . . . . . . . . . . . . . . . 96 2.3 Computer Memory and Processing Devices . . . . . . . . . . . . . . . . . . . . . . . . 101 2.4 What is a Computer Keyboard? . . . . . . . . . . . . . . . . . . . . . . . . . . . . . . . . . . 107 2.5 What is a Motherboard? . . . . . . . . . . . . . . . . . . . . . . . . . . . . . . . . . . . . . . . . 137 2.6 What Is a Video Card? . . . . . . . . . . . . . . . . . . . . . . . . . . . . . . . . . . . . . . . . . 151 2.7 What Is a Hard Drive? . . . . . . . . . . . . . . . . . . . . . . . . . . . . . . . . . . . . . . . . . 152 2.8 External and Internal Storage Devices . . . . . . . . . . . . . . . . . . . . . . . . . . . . . 159 2.9 Network Interface Card (NIC) . . . . . . . . . . . . . . . . . . . . . . . . . . . . . . . . . . . 172 2.10 Computer Output Devices . . . . . . . . . . . . . . . . . . . . . . . . . . . . . . . . . . . . . . 173 3 Application & System Software . . . . . . . . . . . . . . . . . . . . . . . . . . . . . . . . 211 3.1 What is Computer Software? . . . . . . . . . . . . . . . . . . . . . . . . . . . . . . . . . . . . 211 3.2 Systems Software . . . . . . . . . . . . . . . . . . . . . . . . . . . . . . . . . . . . . . . . . . . . . . 252 3.3 Application Software for Personal, Enterprise & Workgroup Objectives . . 269 3.4 Desktop Publishing & Word Processing Software . . . . . . . . . . . . . . . . . . 302 3.5 Presentation Software & Graphic Suites . . . . . . . . . . . . . . . . . . . . . . . . . . . 317 3.6 Multimedia Software . . . . . . . . . . . . . . . . . . . . . . . . . . . . . . . . . . . . . . . . . . . 328 4 Operating Systems for Computers . . . . . . . . . . . . . . . . . . . . . . . . . . . . . 335 4.1 Computer Operating Systems . . . . . . . . . . . . . . . . . . . . . . . . . . . . . . . . . . . . 335 4.2 OS Functions . . . . . . . . . . . . . . . . . . . . . . . . . . . . . . . . . . . . . . . . . . . . . . . . . 386 4.3 What is a Graphical User Interface (GUI)? . . . . . . . . . . . . . . . . . . . . .

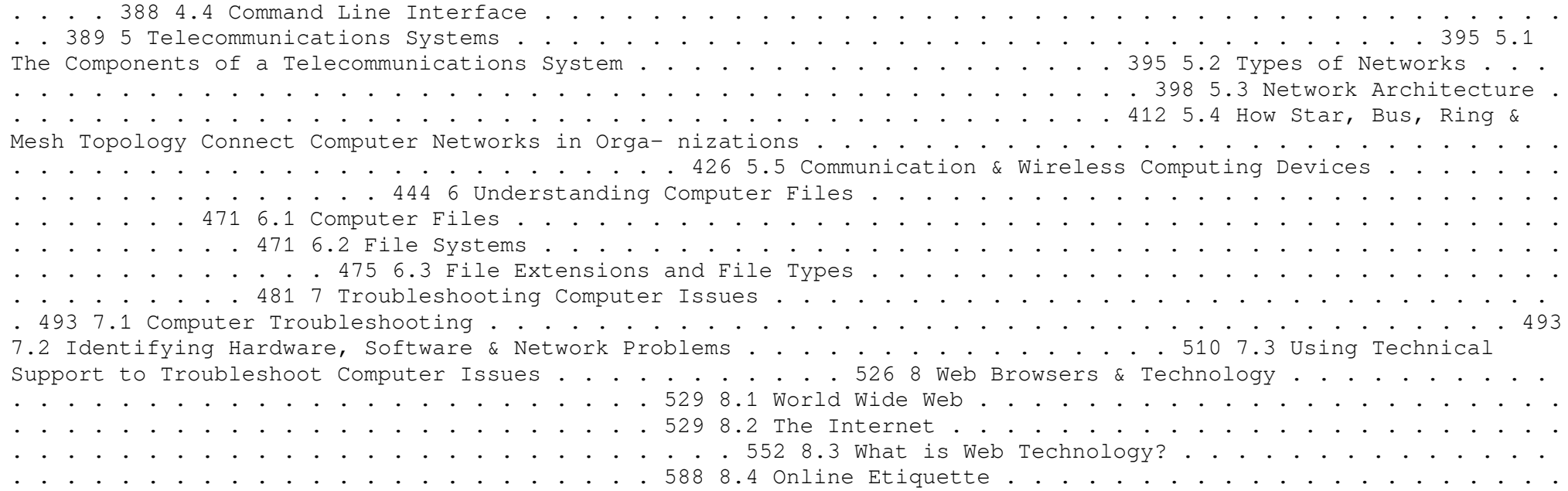

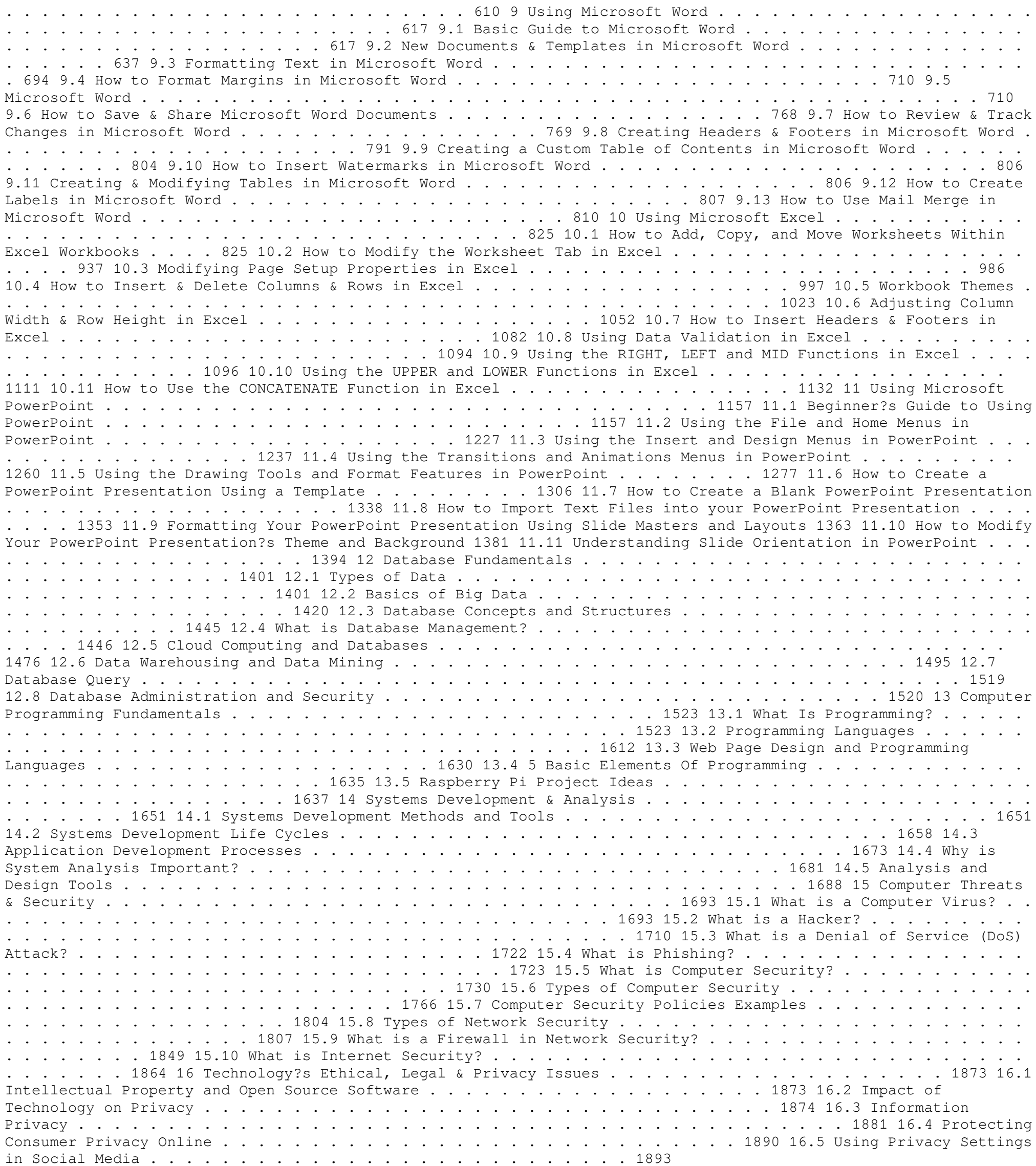

 *Information Technology Control and Audit, Third Edition* Sandra Senft,Frederick Gallegos,2010-12-12 The headlinegrabbing financial scandals of recent years have led to a great urgency regarding organizational governance and security. Information technology is the engine that runs modern organizations, and as such, it must be wellmanaged and controlled. Organizations and individuals are dependent on network environment technologies, increasing the importance of security and privacy. The field has answered this sense of urgency with advances that have improved the ability to both control the technology and audit the information that is the lifeblood of modern business. Reflects the Latest Technological Advances Updated and revised, this third edition of Information Technology Control and Audit continues to present a comprehensive overview for IT professionals and auditors. Aligned to the CobiT control objectives, it provides a fundamental understanding of IT governance, controls, auditing applications, systems development, and operations. Demonstrating why controls and audits are critical, and defining advances in technology designed to support them, this volume meets the increasing need for audit and control professionals to understand information technology and the controls required to manage this key resource. A Powerful Primer for the CISA and CGEIT Exams Supporting and analyzing the CobiT model, this text prepares IT professionals for the CISA and CGEIT exams. With summary sections, exercises, review questions, and references for further readings, it promotes the mastery of the concepts and practical implementation of controls needed to effectively manage information technology resources. New in the Third Edition: Reorganized and expanded to align to the CobiT objectives Supports study for both the CISA and CGEIT exams Includes chapters on IT financial and sourcing management Adds a section on Delivery and Support control objectives Includes additional content on audit and control of outsourcing, change management, risk management, and compliance

 *Network and System Security* John R. Vacca,2010-02-27 Network and System Security provides focused coverage of network and system security technologies. It explores practical solutions to a wide range of network and systems security issues. Chapters are authored by leading experts in the field and address the immediate and long-term challenges in the authors' respective areas of expertise. Coverage includes building a secure organization; cryptography; system intrusion; UNIX and Linux security; Internet security, intranet security; LAN security; wireless network security; cellular network security, RFID security, and more. This compilation of 13 chapters is tightly focused and ideally suited as an essential desk reference in this high-growth subject area. Chapters contributed by leaders in the field covering foundational and practical aspects of system and network security, providing a new level of technical expertise not found elsewhere Comprehensive and updated coverage of the subject area allows the reader to put current technologies to work Presents methods of analysis and problem-solving techniques, enhancing the reader's grasp of the material and ability to implement practical solutions

 **Information Technology - New Generations** Shahram Latifi,2018-04-12 This volume presents a collection of peerreviewed, scientific articles from the 15th International Conference on Information Technology – New Generations, held at Las Vegas. The collection addresses critical areas of Machine Learning, Networking and Wireless Communications, Cybersecurity, Data Mining, Software Engineering, High Performance Computing Architectures, Computer Vision, Health, Bioinformatics, and Education.

 **PC Mag** ,2001-06-26 PCMag.com is a leading authority on technology, delivering Labs-based, independent reviews of the latest products and services. Our expert industry analysis and practical solutions help you make better buying decisions and get more from technology.

 **Ethical Hacking: Techniques, Tools, and Countermeasures** Michael G. Solomon,Sean-Philip Oriyano,2022-11-28 Ethical Hacking: Techniques, Tools, and Countermeasures, Fourth Edition, covers the basic strategies and tools that prepare students to engage in proactive and aggressive cyber security activities, with an increased focus on Pen testing and Red Teams. Written by subject matter experts, with numerous real-world examples, the Fourth Edition provides readers with a clear, comprehensive introduction to the many threats on the security of our cyber environments and what can be done to combat them. The text begins with an examination of the landscape, key terms, and concepts that a security professional needs to know about hackers and computer criminals who break into networks, steal information, and corrupt data. Part II provides a technical overview of hacking: how attackers target cyber resources and the methodologies they follow. Part III studies those methods that are most effective when dealing with hacking attacks, especially in an age of increased reliance on distributed devices.

 **Cybercrime and Digital Forensics** Thomas J. Holt,Adam M. Bossler,Kathryn C. Seigfried-Spellar,2015-02-11 The emergence of the World Wide Web, smartphones, and Computer-Mediated Communications (CMCs) profoundly affect the way in which people interact online and offline. Individuals who engage in socially unacceptable or outright criminal acts increasingly utilize technology to connect with one another in ways that are not otherwise possible in the real world due to shame, social stigma, or risk of detection. As a consequence, there are now myriad opportunities for wrongdoing and abuse through technology. This book offers a comprehensive and integrative introduction to cybercrime. It is the first to connect the disparate literature on the various types of cybercrime, the investigation and detection of cybercrime and the role of digital information, and the wider role of technology as a facilitator for social relationships between deviants and criminals. It includes coverage of: key theoretical and methodological perspectives, computer hacking and digital piracy, economic crime and online fraud, pornography and online sex crime, cyber-bulling and cyber-stalking, cyber-terrorism and extremism, digital forensic investigation and its legal context, cybercrime policy. This book includes lively and engaging features, such as discussion questions, boxed examples of unique events and key figures in offending, quotes from interviews with active offenders and a full glossary of terms. It is supplemented by a companion website that includes further students exercises and instructor resources. This text is essential reading for courses on cybercrime, cyber-deviancy, digital forensics, cybercrime investigation and the sociology of technology.

Banking, Risk and Insurance Management Mohan Prakash, N.R., The financial services sector is witnessing such rapid changes and innovations that the existing books are hardly able to keep up with the rapid developments in the entire gamut of financial services. This book aims to fill this gap by covering the most recent developments and new products in the sector. Closely following the syllabus of MBA UGC curriculum and PGDM, the book has a single-window approach, that is, to meet the total requirement of students in this subject area through a single book. The book thus has all the potential of becoming the students' best companion.Key Features• The only book to cover all three topics, viz., banking, risk and insurance management• Includes recent developments in all the three sectors• Highlights the updated Basel III norms• Carries a special chapter on Marketing and CRM in banking sector• Includes pedagogical features like case studies, box items, and review questions

 Maximum Security Anonymous,2003 Security issues are at an all-time high. This volume provides updated, comprehensive, platform-by-platform coverage of security issues, and includes to-the-point descriptions of techniques hackers use to penetrate systems. This book provides information for security administrators interested in computer and network security and provides techniques to protect their systems.

 *Formal Methods and Software Engineering* Jing Sun,Meng Sun,2018-11-05 This book constitutes the refereed proceedings of the 20th International Conference on Formal Engineering Methods, ICFEM 2018, held in Gold Coast, QLD, Australia, in November 2018. The 22 revised full papers presented together with 14 short papers were carefully reviewed and selected from 66 submissions. The conference focuses on all areas related to formal engineering methods, such as verification; network systems; type theory; theorem proving; logic and semantics; refinement and transition systems; and emerging applications of formal methods.

*E-Book Business Driven Technology* BALTZAN,2017-01-16 E-Book Business Driven Technology

 **Enterprise Mac Security: Mac OS X** CHARLES EDGE,Daniel O'Donnell,2015-12-30 Enterprise Mac Security is a definitive, expert-driven update of the popular, slash-dotted first edition which was written in part as a companion to the SANS Institute course for Mac OS X. It contains detailed Mac OS X security information, and walkthroughs on securing systems, including the new 10.11 operating system. A common misconception in the Mac community is that Mac's operating system is more secure than others. While this might be have been true in certain cases, security on the Mac has always still been a crucial issue. With the release of OS X 10.11, the operating system is taking large strides in getting even more secure. Even still, when sharing is enabled or remote control applications are installed, Mac OS X faces a variety of security threats, whether these have been exploited or not. This book caters to both the beginning home user and the seasoned security professional not accustomed to the Mac, establishing best practices for Mac OS X for a wide audience. The authors of this book are seasoned Mac and security professionals, having built many of the largest network infrastructures for Apple and spoken at both DEFCON and Black Hat on OS X security. What You Will Learn The newest security techniques on Mac OS X from the

best and brightest Security details of Mac OS X for the desktop and server, and how to secure these systems The details of Mac forensics and Mac hacking How to tackle Apple wireless security Who This Book Is For This book is for new users, switchers, power users, and administrators that need to make sure their Mac systems are secure.

Getting the books **Security Privacyanti Virus Tools141** now is not type of challenging means. You could not lonesome going gone books collection or library or borrowing from your associates to entre them. This is an definitely simple means to specifically get guide by on-line. This online statement Security Privacyanti Virus Tools141 can be one of the options to accompany you once having further time.

It will not waste your time. allow me, the e-book will very aerate you new thing to read. Just invest tiny get older to open this on-line publication **Security Privacyanti Virus Tools141** as with ease as review them wherever you are now.

- 1. Understanding the eBook Security Privacyanti Virus Tools141
	- o The Rise of Digital Reading Security Privacyanti Virus Tools141
	- Advantages of eBooks Over Traditional Books
- 2. Identifying Security Privacyanti Virus Tools141
	- Exploring Different Genres
	- Considering Fiction vs. Non-Fiction
	- o Determining Your Reading Goals
- 3. Choosing the Right eBook Platform
	- o Popular eBook Platforms
	- Features to Look for in an Security Privacyanti Virus Tools141
	- User-Friendly Interface
- 4. Exploring eBook Recommendations from Security Privacyanti Virus Tools141
	- o Personalized Recommendations
	- o Security Privacyanti Virus Tools141 User Reviews and Ratings
	- o Security Privacyanti Virus Tools141 and Bestseller Lists
- 5. Accessing Security Privacyanti Virus Tools141 Free and Paid eBooks
	- o Security Privacyanti Virus Tools141 Public Domain eBooks
	- o Security Privacyanti Virus Tools141 eBook Subscription Services
	- o Security Privacyanti Virus Tools141 Budget-Friendly Options
- 6. Navigating Security Privacyanti Virus Tools141 eBook Formats
	- o ePub, PDF, MOBI, and More o Security Privacyanti Virus
		- Tools141 Compatibility with Devices
		- o Security Privacyanti Virus Tools141 Enhanced eBook Features
- 7. Enhancing Your Reading Experience
	- Adjustable Fonts and Text Sizes of Security Privacyanti Virus Tools141
	- o Highlighting and Note-

## **Table of Contents Security Privacyanti Virus Tools141**

- Taking Security Privacyanti Virus Tools141
- o Interactive Elements Security Privacyanti Virus Tools141
- 8. Staying Engaged with Security Privacyanti Virus Tools141
	- Joining Online Reading Communities
	- o Participating in Virtual Book Clubs
	- Following Authors and Publishers Security Privacyanti Virus Tools141
- 9. Balancing eBooks and Physical Books Security Privacyanti Virus Tools141
	- o Benefits of a Digital Library
- Creating a Diverse Reading Collection Security
	- Privacyanti Virus Tools141
- 10. Overcoming Reading Challenges o Dealing with Digital Eye Strain
	- o Minimizing Distractions
	- Managing Screen Time
- 11. Cultivating a Reading Routine Security Privacyanti Virus Tools141
	- o Setting Reading Goals Security Privacyanti Virus Tools141
	- Carving Out Dedicated Reading Time
- 12. Sourcing Reliable Information of Security Privacyanti Virus Tools141
	- Fact-Checking eBook Content of Security Privacyanti
	- Virus Tools141 o Distinguishing Credible Sources
- 13. Promoting Lifelong Learning Utilizing eBooks for Skill Development
	- Exploring Educational eBooks
- 14. Embracing eBook Trends
	- Integration of Multimedia Elements
		- Interactive and Gamified eBooks

## **Security Privacyanti Virus Tools141 Introduction**

In the digital age, access to information has become easier than ever before. The ability to download Security Privacyanti Virus Tools141 has revolutionized the way we consume written content. Whether you are a student looking for course material, an avid reader searching for your next favorite book, or a professional seeking research papers, the option to download Security Privacyanti Virus Tools141 has opened up a world of possibilities. Downloading Security Privacyanti Virus Tools141 provides numerous advantages over physical copies of books and documents. Firstly, it is incredibly convenient. Gone are the days of carrying around heavy textbooks or bulky folders filled with papers. With the click of a button, you can gain immediate access to valuable resources on any device. This convenience allows for efficient studying, researching, and reading on the go. Moreover, the costeffective nature of downloading Security Privacyanti Virus Tools141 has democratized knowledge. Traditional books and academic journals can be expensive, making it difficult for individuals with limited financial resources to access information. By offering free PDF downloads, publishers and authors are enabling a wider audience to benefit from their work. This inclusivity promotes equal opportunities for learning and personal growth. There are numerous websites and platforms where individuals can download Security Privacyanti Virus Tools141. These

websites range from academic databases offering research papers and journals to online libraries with an expansive collection of books from various genres. Many authors and publishers also upload their work to specific websites, granting readers access to their content without any charge. These platforms not only provide access to existing literature but also serve as an excellent platform for undiscovered authors to share their work with the world. However, it is essential to be cautious while downloading Security Privacyanti Virus Tools141. Some websites may offer pirated or illegally obtained copies of copyrighted material. Engaging in such activities not only violates copyright laws but also undermines the efforts of authors, publishers, and researchers. To ensure ethical downloading, it is advisable to utilize reputable websites that prioritize the legal distribution of content. When downloading Security Privacyanti Virus Tools141, users should also consider the potential security risks associated with online platforms. Malicious actors may exploit vulnerabilities in unprotected websites to distribute malware or steal personal information. To protect themselves, individuals should ensure their devices have reliable antivirus software installed and validate the legitimacy of the websites they are downloading from. In conclusion, the ability to download Security Privacyanti Virus Tools141 has transformed the way we access information. With the convenience, cost-effectiveness, and accessibility it offers, free PDF downloads have become a popular choice for students, researchers, and book lovers worldwide. However, it is crucial to engage in ethical downloading practices and prioritize personal security when utilizing online platforms. By doing so, individuals can make the most of the vast array of free PDF resources available and embark on a journey of continuous learning and intellectual growth.

## **FAQs About Security Privacyanti**

## **Virus Tools141 Books**

- 1. Where can I buy Security Privacyanti Virus Tools141 books? Bookstores: Physical bookstores like Barnes & Noble, Waterstones, and independent local stores. Online Retailers: Amazon, Book Depository, and various online bookstores offer a wide range of books in physical and digital formats.
- 2. What are the different book formats available? Hardcover: Sturdy and durable, usually more expensive. Paperback: Cheaper, lighter, and more portable than hardcovers. E-books: Digital

books available for e-readers like Kindle or software like Apple Books, Kindle, and Google Play Books.

- 3. How do I choose a Security Privacyanti Virus Tools141 book to read? Genres: Consider the genre you enjoy (fiction, nonfiction, mystery, sci-fi, etc.). Recommendations: Ask friends, join book clubs, or explore online reviews and recommendations. Author: If you like a particular author, you might enjoy more of their work.
- 4. How do I take care of Security Privacyanti Virus Tools141 books? Storage: Keep them away from direct sunlight and in a dry environment. Handling: Avoid folding pages, use bookmarks, and handle them with clean hands. Cleaning: Gently dust the covers and pages occasionally.
- 5. Can I borrow books without buying them? Public Libraries: Local libraries offer a wide range of books for borrowing. Book Swaps: Community book exchanges or online platforms where people exchange books.
- 6. How can I track my reading progress or manage my book collection? Book Tracking Apps: Goodreads, LibraryThing, and Book Catalogue are popular apps for tracking your reading progress and managing book collections. Spreadsheets: You can create your own spreadsheet to track books read, ratings, and other details.
- 7. What are Security Privacyanti Virus Tools141 audiobooks, and where can I find them? Audiobooks: Audio recordings of books, perfect for listening while commuting or multitasking. Platforms: Audible, LibriVox, and Google Play Books offer a wide selection of audiobooks.
- 8. How do I support authors or the book industry? Buy Books: Purchase books from authors or independent bookstores. Reviews: Leave reviews on platforms like Goodreads or Amazon. Promotion: Share your favorite books on social media or recommend them to friends.
- 9. Are there book clubs or reading communities I can join? Local Clubs: Check for local book clubs in libraries or community centers. Online Communities: Platforms like Goodreads have virtual book clubs and discussion groups. 10. Can I read Security Privacyanti Virus Tools141 books for free? Public Domain Books: Many classic books are available for free as theyre in the public domain. Free E-books: Some websites offer free e-books legally, like Project Gutenberg or Open Library.

web mar 6 2012 the works in this volume are a testament to de maria s ongoing investigation of the conceptual the dramatic the monumental the minimal and the real together

## **Security Privacyanti Virus Tools141 :**

```
walter de maria trilogies worldcat
org - Dec 06 2022
web may 3 2004 richly illustrated
with colour plates walter de maria
is known for the expansive and
perfectly ordered land art and
```
installations he created in the 1970s this

**walter de maria trilogies by josef helfenstein hardcover** - Aug 02 2022 web select search scope currently catalog all catalog articles website more in one search catalog books media more in the stanford libraries collections articles journal

**walter de maria trilogies publ on the occasion of the** - Apr 29 2022 web walter de maria trilogies the menil collection 1515 sul ross street houston texas 77006 menil org organized by the artist and menil director josef helfenstein

**walter de maria gagosian** - Jun 12 2023

## **trilogía de las marías wikipédia a enciclopédia livre** - Sep 22 2021

walter de maria trilogies by de maria walter helfenstein josef - Nov

*walter de maria trilogies the menil collection* - Aug 14 2023 de maria and robert whitman opened the 9 great jones street gallery in new york in 1963 the same year de maria s first solo show of sculpture was presented there he had his first solo exhibition in a commercial gallery in 1965 at the paula johnson gallery on new york s upper east side its owner soon became better known with the paula cooper gallery de maria avoided participating in museum shows when he could preferring to create his install walter de maria trilogies menil collection helfenstein josef - Mar 09 2023

web jul 25 2013 summary of walter de maria walter de maria bridged multiple movements of artistic practice that blossomed in the 1960s creating interactive sculptural installations

## **walter de maria 1935 2013 christie s** - Nov 24 2021

web on the occasion of our visit to fondazione prada during milano art week 2019 we discovered walter de maria s bel air trilogy as part of fondazione prada s

## **walter de maria yale university press** - Jan 27 2022

web walter de maria artists on walter de maria 1999 milano 2000 walterdemariatrilogies downloaded from mis sesta org by guest monroe harper walter de maria walter de maria installations bio ideas theartstory - Feb 08 2023 web walter de maria trilogies at the menil collection sandra zalman the exhibition begins in the museum's foyer where viewers are surrounded by three large monochromatic

**walter de maria trilogies in**

**searchworks catalog** - Jul 01 2022 web trilogies design is the absence of a center window post which here allows four major art movements minimalism conceptual art land expresses some of the defining features of

**walter de maria trilogies amazon com** - May 11 2023

web description this volume details the works in american artist walter de maria s 1935 2013 first major museum exhibition in the united states de maria was active for over

50 years walter de maria trilogies united states docslib - May 31 2022 web sep 16 2011 walter de maria trilogies publ on the occasion of the exhibition walter de maria trilogies the menil collection september 16 2011 january 8 2012 walter de maria trilogies the menil collection - Apr 10 2023 web walter de maria trilogies menil collection helfenstein josef elliott clare wakefield neville amazon com tr

**walter de maria trilogies at the menil collection** - Jan 07 2023 web walter de maria trilogies authors walter de maria josef helfenstein clare elliott menil collection houston tex summary walter de maria b 1935 is known for the

#### **walter de maria wikipedia** - Jul 13 2023

web 2018 2017 2016 2014 2013 görner klaus et al tale of two worlds arte experimental latinoamericano en diálogo con la colección mmk 1944 1989 una exposición conjunta *9780300175783 walter de maria trilogies 0300175787* - Oct 04 2022 web courtesy gagosian gallery photography by robert mckeever the walter de maria trilogies exhibition at the menil collection is a sparse elegant and highly controlled **walter de maria trilogies alibris** -

## Feb 25 2022

web mar 6 2012 american artist walter de maria is associated with minimal conceptual installation and land art he is best known for the lightning field 1977 a long t

## **walter de maria trilogies** - Sep 03 2022

web american artist walter de maria is associated with minimal conceptual installation and land art he is best known for the lightning field

## **walter de maria s trilogies announcements e flux** - Mar 29 2022

web art history contemporary 1945 walter de maria trilogies walter de maria trilogies by neville wakefield josef helfenstein editor clare elliott contributions by filter results

*walter de maria bel air trilogy 2000 2011 youtube* - Oct 24 2021 web trilogía de las marías foi uma série de telenovelas mexicanas produzidas pela televisa e exibidas pelo canal de las estrellas com roteiro das adaptações das histórias escritas

05 2022

web featuring new paintings and sculptures and never before published texts this volume explores in detail the works in the artist s first major museum exhibition in the united

## **walterdemariatrilogies mis sesta** - Dec 26 2021

web walter de maria trilogies exh cat houston menil collection 2011 pp 24 and 25 another example illustrated exhibited rotterdam museum boymans van beuningen *simbolismo dell arte cinese gary gach* - Dec 27 2021 web la simbologia ha un ruolo importante nella vita quotidiana dei cinesi quindi ha grande rilevanza

anche nelle produzioni artistiche che devono parlare

contemporaneamente alla sensibilita alla cultura all educazione devono evocare

*simboli cinesi del benessere ebook guido fratter* - Jan 08 2023 web simboli cinesi del benessere 50 simboli cinesi di benessere prosperità e fortuna raccontati in modo evocativo e illustrati da oltre 50 splendide simboli cinesi del benessere ebook guido fratter 9788865741481 boeken bol com **simboli cinesi del benessere google**

**books** - Aug 15 2023

web 50 simboli cinesi di benessere prosperità e fortuna raccontati in modo evocativo e illustrati da oltre 50 splendide immagini un viaggio originale alla scoperta di una cultura

**simboli cinesi e significati aggiornato agosto 2023** - Jul 02 2022 web oct 28 2021 simboli cinesi testo la cina è un paese molto grande con tradizioni e costumi lunghi e consolidati una delle tradizioni ben note è che il popolo cinese ama giocare con le parole e i loro significati pertanto le calligrafie di simboli cinesi scritte sulla carta rossa quadrata sono molto comuni

## **simboli cinesi del benessere en**

**apple books** - Aug 03 2022 web dec 31 2012 50 simboli cinesi di benessere prosperità e fortuna raccontati in modo evocativo e illustrati da oltre 50 splendide immagini un viaggio originale alla scoperta di una cultura millenaria che ci regala meravigliosi positivi messaggi per il presente e il futuro per la felicità individuale e la libe

## **simboli cinesi del benessere goodmood** - Feb 26 2022

web 50 simboli cinesi di benessere prosperità e fortuna raccontati in modo evocativo un viaggio originale alla scoperta di una cultura millenaria che ci regala meravigliosi positivi messaggi per il presente e il futuro

## **simboli cinesi del benessere by guido fratter google play** - Oct 05 2022

web simboli cinesi del benessere audiobook written by guido fratter narrated by valentina palmieri get instant access to all your favorite books no monthly commitment listen online or offline with android ios web chromecast and google assistant try google play audiobooks today **simboli cinesi del benessere guido fratter 9788865741597** - Feb 09 2023 web simboli cinesi del benessere 50 simboli cinesi di benessere prosperità e fortuna raccontati in modo evocativo un viaggio originale alla scoperta di simboli cinesi del benessere guido fratter 9788865741597 boeken bol com *simboli cinesi del benessere formato kindle amazon it* - Apr 30 2022 web simboli cinesi del benessere ebook fratter guido amazon it libri selezione delle preferenze relative ai cookie utilizziamo cookie e altre tecnologie simili necessari per consentirti di effettuare acquisti per migliorare le tue esperienze di acquisto e per fornire i nostri servizi come descritto in dettaglio nella nostra informativa sui

simboli cinesi del benessere area 51 editore - Jun 13 2023 web 50 simboli cinesi di benessere prosperità e fortuna raccontati in modo evocativo e illustrati da oltre 50 splendide immagini un viaggio originale alla scoperta di una cultura millenaria che c utente **simboli cinesi del benessere by**

**guido fratter** - Mar 30 2022

web cinesi del benessere audiolibro di guido e trovare i simboli cinesi del nuovo anno tastiera cinese e scrivere i caratteri al puter 50 simboli cinesi di benessere prosperità e fortuna raccontati in modo evocativo e illustrati da oltre **simboli cinesi tuttocina** - Dec 07 2022

web simboli cinesi simbologia e altri caratteri carattere tradizionale e semplificato e trascrizione pinyin drago simbologia potere imperiale eternità forza e fertilità maschile ideogrammi di drago i draghi storia e cultura simboli cinesi del benessere by guido fratter barnes noble - Jul 14 2023

web dec 31 2012 50 simboli cinesi di benessere prosperità e fortuna raccontati in modo evocativo e illustrati da oltre 50 splendide immagini un viaggio originale *simboli cinesi del benessere by guido fratter overdrive* - May 12 2023

web jun 22 2019 50 simboli cinesi di benessere prosperità e fortuna raccontati in modo evocativo un viaggio originale alla scoperta di una cultura millenaria che ci regala meravigliosi e positivi messaggi per il presente e il futuro per la felicità individuale e la libertà planetaria

yin e yang il ciondolo simbolo di armonia e benessere eventi - Jun 01 2022

web yin e yang il simbolo dell armonia e del benessere bianco e nero che si uniscono si fondono fino a contenere ognuno una piccola parte dell altro nel simbolo di yin e yang taijitu lo vediamo dappertutto dai gioielli ai tatuaggi ma cosa significa veramente questo simbolo dalla storia antica

**410 333 foto simboli cinesi immagini e vettoriali 123rf** - Nov 06 2022 web insieme delle illustrazioni della tigre della siluetta collezione di simboli 2022 simboli dello zodiaco cinese di stile moderno e colori alla moda tigri vettoriali per biglietti di auguri e poster di felice anno nuovo premium *simboli cinesi del benessere animali colori elementi forze* - Apr 11 2023 web simboli cinesi del benessere animali colori elementi forze numeri ebook written by guido fratter read this book using google play books app on your pc android ios devices download for offline reading highlight bookmark or take notes while you read simboli cinesi del benessere animali colori elementi forze numeri

*simboli cinesi del benessere by guido fratter goodreads* - Mar 10 2023

web simboli cinesi del benessere book read reviews from world s largest community for readers 50 simboli cinesi di benessere prosperità e fortuna racconta

simboli cinesi del benessere chinese symbols of well being - Sep 04 2022 web 50 simboli cinesi di benessere prosperità e fortuna raccontati in modo evocativo un viaggio originale alla scoperta di una cultura millenaria che ci regala meravigliosi positivi messaggi per il presente e il futuro per la felicità individuale e la libertà planetaria

pmt education - Jan 28 2022 web pmt education

## **intel officer crc fitrep example navy writer** - Mar 30 2022

web intel officer crc fitrep example outstanding performance by my most junior lt barely below my rsa on 1st lt fitrep versatile and insightful officer at sea and ashore with rock solid results detail to most challenging iw idc assignments groom for crc

## **example of bullets for block 41 comments section of fitrep navy** - Dec 07 2022

web project won national level award at the blank blank conference identified by program director as the highest ranked fellow in the program s history completed approximately 830 cases over the last

## **performance evaluation mynavyhr** - Aug 03 2022

web to achieve this objective enlisted performance evaluations and officer fitness reports are examined corrected supplemented amended removed and added to the master data file as directed by the secretary of the navy urgent fitrep notes 1 enavfit is the navy s new interface for conducting evaluations and fitness reports as a

## **officer fitrep bullets fitrep eval writing guide navy eval examples** - Sep 04 2022

web try real start your fitrep bullets with a rigid hits action word or words in all caps and then elaborate on she for example outstanding director lead ampere 25 man platoon into afghanistan for a 60 day time security mission officer top and bottom line bullets fitrep eval writing - Feb 26 2022 web management fitrep eval bullets personal traits fitrep eval bullets yourself expression fitrep eval bullets training fitrep eval bullets responsibility fitrep eval bullets progressing eval fitrep bullets joke fitrep bullets awards standard yacht award matrix 11 example navy output press nam example navy

**7 suggestions for writing your officer fitrep** - Jan 08 2023

web management fitrep eval bullets personal traits fitrep eval bullets self expression fitrep eval bullets training fitrep eval bullets responsibility fitrep eval bullets progressing eval fitrep bullets joke fitrep bullets awards standard navy award matrix 11 example navy achievement awards nam example navy commendation

**may 2021 swo n ready reference fitness reports** - Nov 06 2022 web fitrep front page example fitrep back page example reference bupersinst 1610 10e navy performance evaluation system provides basic information on the duties and responsibilities of the officer fitreps are often reviewed by

members of different communities so descriptions of duties may be appropriate

leadership fitrep examples navy writer - Oct 05 2022

web engaging and visible presence establishes positive tone for command includes contributions to the cno s retention and attrition goals leadership led and directed first tour sailors through an arduous fleet readiness training plan workup schedule

**05 fitrep example bullets fitrep eval writing guide** - Jun 13 2023 web apr 21 2020 05 fitrep example bullets evalwriter april 21 2020 commander bullets fitrep bullets commander fitreps are due on the 30th of april for those that are a bit behind on getting your fitrep to your boss below are a some bullets i ve use for my 05 fitrep feel free to use copy plagiarize and modify

## **officer fitrep bullets fitrep eval writing guide navy eval examples** - Jun 01 2022

web try and start the fitrep bullets with one hard hitting action news otherwise words inside all caps and after elaborate over it since example outstanding leading lead a 25 man platoon into afghanistan for a 60 day security mission

## **communications officer o 3 fitrep**

**navy writer** - Jan 28 2022 web communications officer fitrep example 1 of 4 lts leadership critical to cmd wide mission success operational readiness future idc cyber leader highly recommended for cnodp detail to hardest idc jobs solid dept head

**fitrep 101 mynavyhr** - Feb 09 2023 web how are fitreps used in boards during a board all of the records are first reviewed and marked up by the board members your record includes your fitreps awards ltbs psr available on

**officer fitrep bullets fitrep eval writing guide** - Aug 15 2023 web officer fitrep bullets try and start your fitrep bullets with a

hard hitting action word or words in all caps and then elaborate on it for example outstanding leader lead a 25 man platoon into afghanistan for a 60 day security mission lt smith security mission was responsible for securing 25 square miles of land and enabling the first *fitrep eval example bullets fitrep eval writing guide* - Mar 10 2023 web management fitrep eval bullets personal traits fitrep eval bullets self expression fitrep eval bullets training fitrep eval bullets responsibility fitrep eval bullets progressing eval fitrep bullets joke fitrep bullets awards standard navy award matrix 11 example navy achievement awards nam example navy commendation

## **fitrep examples navy writer** - Jul 14 2023

[stars and stripes forever piano](https://www.freenew.net/papersCollection/publication/?k=stars-and-stripes-forever-piano-sheet-music.pdf) [sheet music](https://www.freenew.net/papersCollection/publication/?k=stars-and-stripes-forever-piano-sheet-music.pdf) [station model lab answer key](https://www.freenew.net/papersCollection/publication/?k=station_model_lab_answer_key.pdf) [starting out with python \(2nd](https://www.freenew.net/papersCollection/publication/?k=Starting-Out-With-Python-2nd-Edition-Gaddis-Series.pdf) [edition\) \(gaddis series\)](https://www.freenew.net/papersCollection/publication/?k=Starting-Out-With-Python-2nd-Edition-Gaddis-Series.pdf) [step-by-step business math and](https://www.freenew.net/papersCollection/publication/?k=Step-by-step-Business-Math-And-Statistics.pdf) [statistics](https://www.freenew.net/papersCollection/publication/?k=Step-by-step-Business-Math-And-Statistics.pdf) [spoken corpus comes to life](https://www.freenew.net/papersCollection/publication/?k=Spoken-Corpus-Comes-To-Life.pdf) [spirit of 69 a skinhead bible](https://www.freenew.net/papersCollection/publication/?k=Spirit_Of_69_A_Skinhead_Bible.pdf) [stephen hawking the universe in a](https://www.freenew.net/papersCollection/publication/?k=stephen-hawking-the-universe-in-a-nutshell.pdf) [nutshell](https://www.freenew.net/papersCollection/publication/?k=stephen-hawking-the-universe-in-a-nutshell.pdf) [statistical techniques for forensic](https://www.freenew.net/papersCollection/publication/?k=Statistical-Techniques-For-Forensic-Accounting-Hardcover.pdf) [accounting \(hardcover\)](https://www.freenew.net/papersCollection/publication/?k=Statistical-Techniques-For-Forensic-Accounting-Hardcover.pdf) [spider web doily b a m o c r d](https://www.freenew.net/papersCollection/publication/?k=spider-web-doily-b-a-m-o-c-r-d.pdf) [standard interview questions to ask](https://www.freenew.net/papersCollection/publication/?k=Standard_Interview_Questions_To_Ask.pdf)

web fitrep examples home fitrep and chiefeval page when you realize that the success of the navy mission depends on putting the right people in the right job you can grasp the importance of the annual evaluation the information contained in this critical document is used to select candidates for the navy s most challenging and key billets *43 catch words for fitrep and eval writing* - Jul 02 2022 web mar 2 2017 officer top and bottom line bullets competence fitrep eval bullets management fitrep eval bullets personal traits fitrep eval bullets self expression fitrep eval bullets training fitrep eval bullets responsibility fitrep eval bullets progressing eval fitrep bullets joke fitrep bullets awards standard navy

**officer fitrep bullets fitrep eval writing guide company** - Apr 30 2022 web free download of guide to naval awards 55 examples fitrep evaluate writing guiding the online guide for getting the performance grades you deserve bullets officer fitrep bullets seek and start your fitrep bullets by a hard hitting action word or lyric in all caps and then elaborate over it

guide to naval evaluations 50 examples dodreads - May 12 2023 web dodreads com is not an official website and not endorsed by dod or the us navy navy fitrep eval planning calendar mo n th o ffi c e r s ac ti v e o ffi c e r s t ar e n l i s te d al l ja n u a ry 0 3 0 3 f e b ru a ry 0 2 0 2 ma rch w 5 w 4 w 3 w 5 w 4 w 3 e 5 a p ri l 0 5 0 5 e 9

## officer top and bottom line bullets fitrep eval writing guide - Apr 11 2023

web management fitrep eval bullets personal traits fitrep eval bullets self expression fitrep eval bullets training fitrep eval bullets responsibility fitrep eval bullets progressing eval fitrep bullets joke fitrep bullets awards standard navy award matrix 11 example navy achievement awards nam example navy commendation

## **executive officer fitreps navy**

**writer** - Dec 27 2021 web executive officer fitreps served as the executive officer of the naval reserve detachment of the uss brunswick ats 3 through his efforts sk2 anderson provided exemplary leadership in a position typically reserved for junior officers senior enlisted leader executive officer at commander naval installations command fire and

Best Sellers - Books ::